**BERECHNUNGSBOGEN | BEWERBUNGSKOSTEN**

**Zur Vorlage beim Finanzamt**

Name: Mitgliedsnr.: VZ:

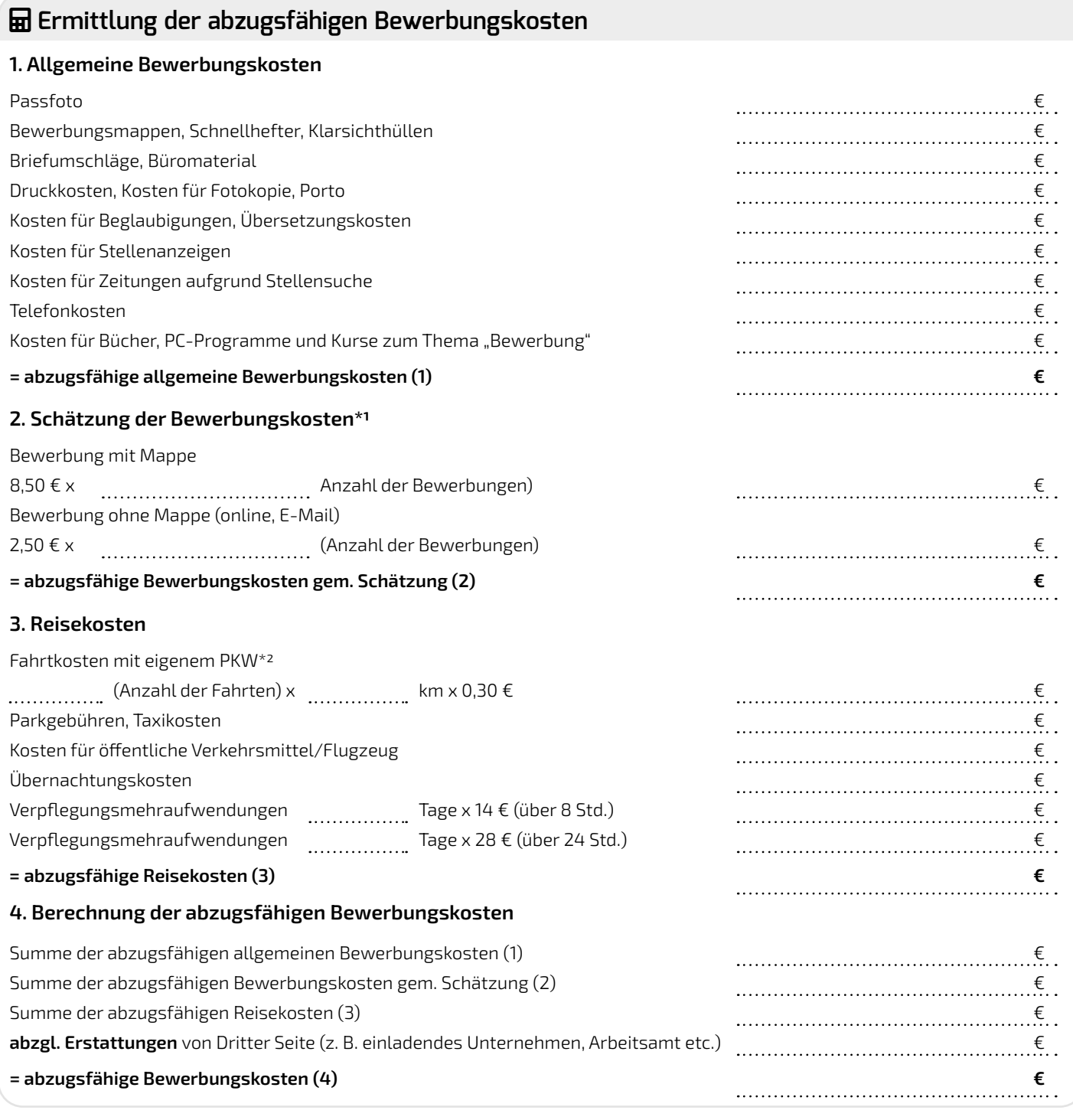

## **Hinweis:**

\*1 Schätzung gem. FG Köln, Urteil v. 7.7.2004 - 7 K 932/03

\*2 Fahrten zu Vorstellungsgesprächen sowie Fahrten im Einstellungsstadium oder zur Unterschrift des Arbeitsvertrages etc. stellen regelmäßig Reisekosten dar und sind somit mit dem tatsächlichen Kilometersatz abzugsfähig.